#### **BAB III**

# **METODOLOGI PENELITIAN**

# **A. Tujuan Penelitian**

Adapun tujuan dari penelitian ini adalah:

- 1. Untuk mengetahui supervisi kepala sekolah SMP Negeri di Kecamatan Cakung Jakarta Timur.
- 2. Untuk mengetahui responsibilitas kerja guru SMP Negeri di Kecamatan Cakung Jakarta Timur.
- 3. Untuk mengetahui ada tidaknya hubungan antara supervisi kepala sekolah dengan responsibilitas kerja guru SMP Negeri di Kecamatan Cakung Jakarta Timur.

# **B. Tempat dan Waktu Penelitian**

Penelitian ini dilaksanakan di SMP Negeri yang berada di Kecamatan Cakung, Jakarta Timur. Waktu penelitian yang dilakukan pada bulan November sampai dengan Januari 2016. Penelitian ini dilaksanakan selama kurang lebih tiga bulan, yaitu antara bulan November 2016 sampai dengan bulan Januari 2017 dengan melalui tahapan sebagai berikut:

- 1. Tahap Persiapan (Bulan September November)
	- a. Studi Pendahuluan
	- b. Penyusunan Proposal Penelitian
- 2. Tahap Pelaksanaan (Bulan Desember-Januari)
	- a. Persiapan Penelitian
	- b. Penyusunan angket penelitian
	- c. Observasi ke lokasi
	- d. Penyebaran angket penelitian
	- e. Pengumpulan angket penelitian
- 3. Tahap Pengolahan Data (Bulan Januari)

Pengolahan data diambil dari hasil data pada angket yang telah diisi oleh responden

4. Tahap Penulisan Laporan (Bulan Januari)

Setelah data diolah dengan teknik pengolahan data yang benar maka peneliti menyusun laporan hasil penelitian.

# **Tabel 3.1**

#### **Tempat Penelitian**

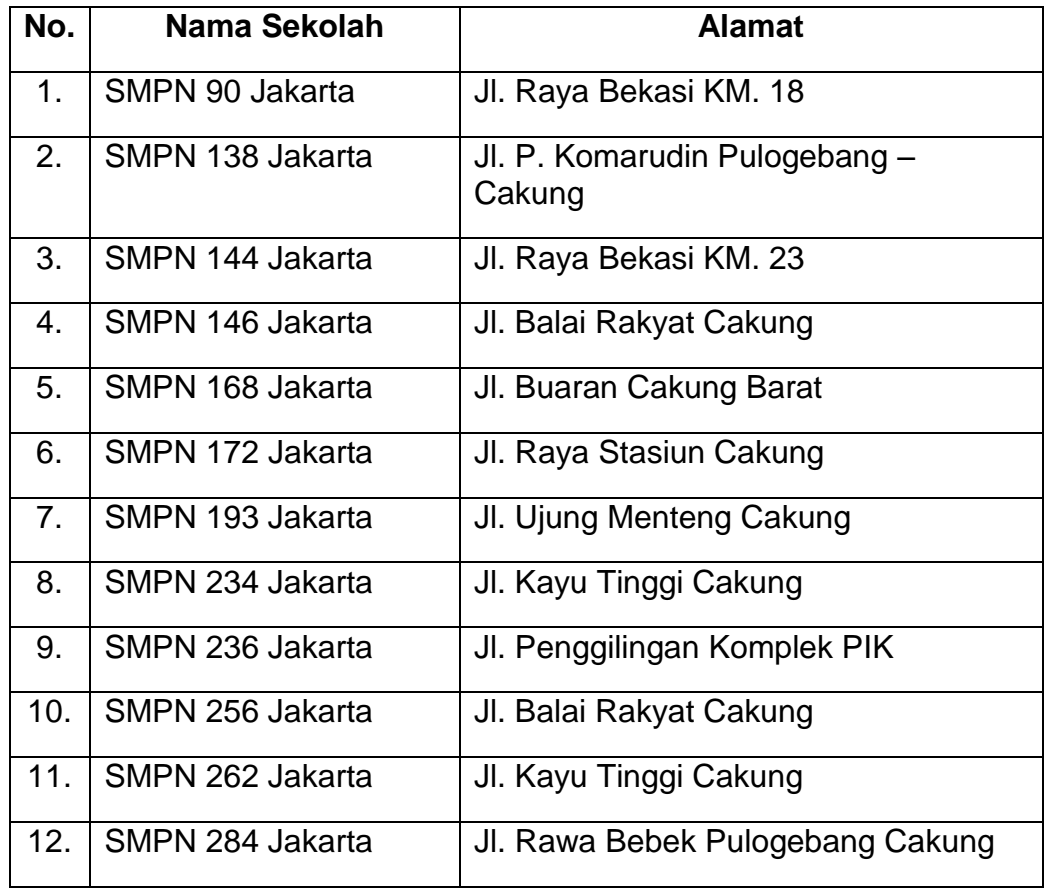

# **C. Metode dan Desain Penelitian**

Metode penelitian yang digunakan dalam penelitian ini adalah metode survei melalui pendekatan korelasional. Dalam rancangan survei, peneliti mendeskripsikan secara kuantitatif kecenderungan, perilakuperilaku, atau opini-opini dari suatu populasi dengan meneliti sampel populasi tersebut. sedangkan pendekatan korelasional bertujuan untuk mendeteksi sejauh mana variasi-variasi pada sektor yang berkaitan dengan variasi-variasi pada satu atau lebih faktor lain berdasarkan pada koefisien korelasi.

Penelitian ini mengambil dua variabel yaitu supervisi sebagai variabel X, dan responsibilitas kerja sebagai variabel Y. Untuk menggambarkan hubungan variabel tersebut, maka digunakan desain penelitian sebagai berikut:

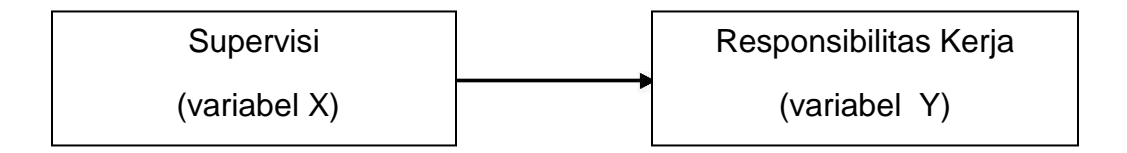

## **Gambar 3.1 Desain Penelitian**

Berdasarkan desain penelitian yang telah diuraikan, dapat dilihat bahwa supervisi sebagai variabel bebas berhubungan secara langsung dengan variabel terikat yaitu responsibilitas kerja.

# **D. Populasi dan Sampel**

# **1. Populasi**

Populasi adalah wilayah generalisasi yang terdiri atau objek/subjek yang mempunyai kualitas dan karakteristik tertentu yang ditetapkan oleh peneliti untuk dipelajari dan kemudian ditarik

kesimpulannya.<sup>1</sup>. Adapun populasi terjangkau dalam penelitian ini adalah seluruh guru SMP Negeri di wilayah Kecamatan Cakung Jakarta Timur, yang diketahui berjumlah 12 sekolah, dengan jumlah guru sebanyak 487 orang guru.

#### **2. Sampel**

Sampel penelitian merupakan perwakilan dari keseluruhan populasi. Sampel menjelaskan mengenai sebagian dari jumlah dan karakteristik yang dimiliki oleh populasi tersebut.<sup>2</sup> Dalam penelitian ini, sampel diambil secara acak menggunakan teknik *simple random sampling*. Adapun cara pengambilan sampel ini dilakukan menggunakan rumus *Slovin*<sup>3</sup> ,sebagai berikut:

$$
n = \frac{N}{1 + Ne^2}
$$

Keterangan :

- e : presentase tingkat kesalahan yang dapat ditoleransi
- n : jumlah sampel
- N : jumlah populasi

 $\overline{a}$ 

<sup>1</sup> Sugiyono, *Metode Penelitian Administrasi,* (Bandung: Alfabeta. 2014), h.90

<sup>2</sup> Sugiyono, *op.cit.,*h. 118.

<sup>3</sup> Sofar Silaen dan Widiyono, *Metodologi Penelitian Sosial untuk Penulisan Skripsi dan Tesis* (Jakarta: IN MEDIA, 2013), h.91.

Berdasarkan jumlah populasi terjangkau di atas, maka dapat ditentukan jumlah sampel penelitian dengan populasi sebanyak 487 orang pegawai dan taraf kesalahan 10%, yaitu:

n 
$$
=\frac{N}{1+Ne^2}
$$
  
\nn  $=\frac{487}{1+487(0,1)^2}$   
\nn  $=\frac{487}{5,87}$   
\nn  $=82,96 = 83$ 

Dengan demikian, dari hasil perhitungan tersebut dapat ditarik kesimpulan bahwa diperoleh sebanyak 83 guru yang dijadikan sebagai sampel dari penelitian ini.

#### **E. Teknik Pengumpulan Data**

Dalam penelitian ini alat yang digunakan untuk memperoleh data berupa skor yang diperoleh mengenai responsibilitas kerja guru adalah dengan memberikan kuesioner (angket) tertutup kepada kepala sekolah dimana responden tinggal memilih alternatif jawaban yang tersedia dan dianggap paling sesuai. Kuesioner yang diberikan yaitu kuesioner variabel responsibilitas kerja guru (Y). Sedangkan untuk memperoleh data berupa skor supervisi kepala sekolah adalah dengan memberikan kuesioner

(angket) tertutup kepada guru dimana respon tinggal memilih alternatif jawaban yang tersedia dan dianggap paling sesuai. Kuesioner yang diberikan yaitu kuesioner variabel supervisi kepala sekolah (X).

#### **1. Definisi Konseptual Variabel**

- a. Responsibilitas kerja adalah kesediaan seseorang untuk berperilaku dan bertindak dalam melaksanakan tugas dan kewajibannya sesuai dengan peraturan yang telah ditetapkan guna mencapai hasil yang maksimal.
- b. Supervisi adalah bantuan yang diberikan pimpinan kepada pegawai dalam bentuk pembinaan yang direncanakan sehingga pekerjaan dapat terlaksana secara efektif.

#### **2. Definisi Operasional Variabel**

- a. Responsibilitas kerja adalah penilaian kepala sekolah terhadap kesediaan guru untuk berperilaku dan bertindak dalam melaksanakan tugas dan kewajibannya sesuai dengan peraturan yang telah ditetapkan guna mencapai hasil yang maksimal, dengan indikator: 1) melaksanakan tugas dengan baik dan benar, 2) patuh terhadap nilai dan aturan, 3) disiplin tinggi, 4) bersedia menerima sanksi dari pimpinan, 5) menggali potensi diri.
- b. Supervisi adalah penilaian guru terhadap bantuan yang diberikan kepala sekolah dalam bentuk pembinaan yang direncanakan

sehingga pekerjaan dapat terlaksana secara efektif, dengan indikator:

1) pengarahan kerja, 2) koordinasi, 3) evaluasi hasil kerja, 4) memberikan motivasi, 5) dorongan pengembangan diri.

# **3. Kisi-kisi Instrumen**

Berdasarkan definisi konseptual dan definisi operasional yang telah diuraikan di atas, maka kisi-kisi instrumen yang digunakan dapat dilihat pada tabel di bawah ini:

| <b>Variabel</b><br><b>Penelitian</b> | <b>Indikator</b>                        | Item Uji<br>Coba                                                 | <b>Item</b><br><b>Drop</b> | <b>Item</b><br><b>Final</b>                                   |
|--------------------------------------|-----------------------------------------|------------------------------------------------------------------|----------------------------|---------------------------------------------------------------|
|                                      | 1.<br>Pengarahan<br>Kerja               | 1, 2, 3, 4, 5,<br>6,<br>7, 8, 9, 10,<br>11,<br>12, 13, 14,<br>15 | 8                          | 1, 2, 3,<br>4, 5, 6,<br>7, 9,<br>10, 11,<br>12, 13,<br>14, 15 |
| Supervisi<br>(Variabel X)            | 2. Koordinasi                           | 16, 17, 18,<br>19, 20, 21                                        | 16                         | 17, 18,<br>19, 20,<br>21                                      |
|                                      | Evaluasi hasil<br>3.<br>kerja           | 22, 23, 24,<br>25, 26, 27                                        | 27                         | 22, 23,<br>24, 25,<br>26                                      |
|                                      | Memberikan<br>4.<br>motivasi            | 28, 29, 30,<br>31, 32, 33                                        | 29                         | 28, 30,<br>31, 32,<br>33                                      |
|                                      | 5.<br>Dorongan<br>pengembang<br>an diri | 34, 35, 36,<br>37, 38, 39,<br>40.                                | 36                         | 34, 35,<br>37, 38,<br>39, 40.                                 |

**Tabel 3.2 Kisi – kisi Instrumen**

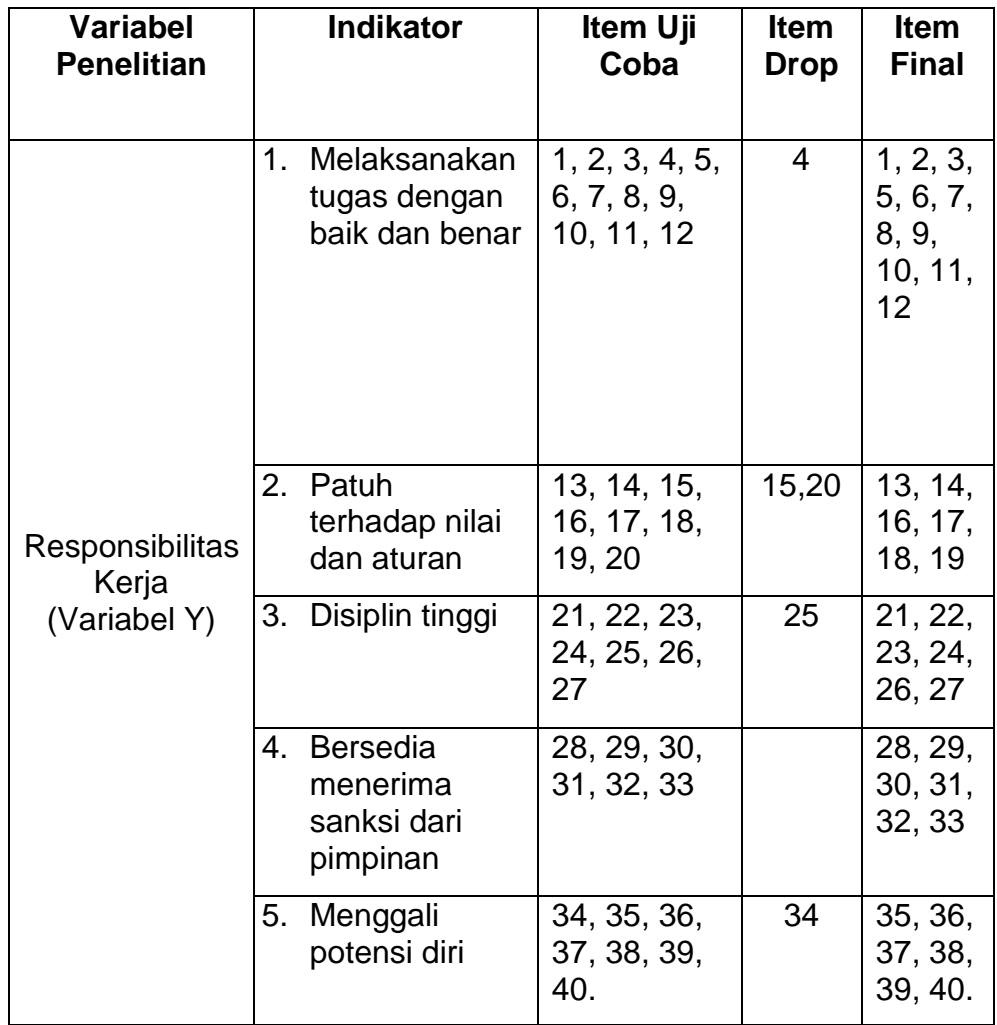

Angket disusun berdasarkan indikator-indikator dari variabel yang diteliti kemudian dituangkan dalam bentuk pernyataanpernyataan dengan alternatif jawaban dan rentang nilai 5, 4, 3, 2, 1 sebagai berikut: Selalu (SL), Sering (SR), Jarang (JR), Pernah (P),

dan Tidak Pernah (TP) untuk variabel supervisi kepala sekolah dan responsibilitas kerja guru.

# **4. Pengujian Persyaratan Instrumen**

Sebelum instrumen digunakan, terlebih dahulu dilakukan uji coba instrumen agar data yang diperoleh dalam penelitian valid atau reliabel sehingga memenuhi syarat untuk digunakan dalam penelitian.

#### **a. Uji Validitas Instrumen**

Analisis validitas butir instrumen menggunakan rumus korelasi *product moment* dari Karl Pearson yang pengolahan datanya menggunakan program excel. Fungsi rumus ini adalah untuk mengetahui validitas pada setiap butir pernyataan kuesioner penelitian. Adapun rumus korelasi *product moment<sup>4</sup>* adalah sebagai berikut:

$$
r_{xy} = \frac{N \sum XY - (\sum X)(\sum Y)}{\sqrt{\{N \sum X^2 - (\sum X^2)\} - \{N \sum Y^2 - (\sum Y^2)\}}}
$$

Keterangan:

$$
r_{xy}
$$
 = koefisien korelasi antara variabel X dan variabel  
Y  
N = banyaknya responden

 $\overline{a}$ 

<sup>4</sup> Sugiyono, *Metode Penelitian Administrasi,* (Bandung: Alfabeta. 2014), h.90

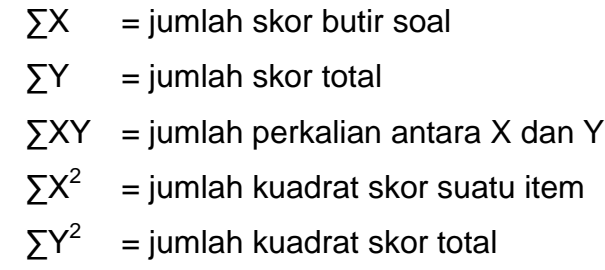

Dari hasil perhitungan uji coba instrumen (lampiran) dengan jumlah responden uji coba sebanyak 20 guru dan  $α =$ 0,05 maka didapat angka kritis berdasarkan tabel yaitu 0,444. Untuk instrumen variabel (X) supervisi kepala sekolah yang memiliki 40 butir pernyataan ditemukan 35 butir pernyataan yang valid dan terdapat 5 butir pernyataan yang drop yaitu 8, 16, 27, 29, dan 36.

Sementara untuk instrumen variabel (Y) responsibilitas kerja guru yang memiiki 40 butir pernyataan ditemukan 35 butir pernyataan yang valid dan terdapat 5 butir pernyataan yang drop yaitu diantaranya: 4, 15, 20, 25, dan 34.

# **b. Perhitungan Reliabilitas Instrumen**

Reliabel atau reliabilitas adalah indeks yang menunjukkan sejauhmana suatu alat pengukuran dapat dipercaya atau dapat diandalkan. Uji reliabilitas dengan menggunakan rumus *alpha cronbach* sebagai berikut:

$$
r_{11} = \left[\frac{k}{(k-1)}\right] \left[1 - \frac{\sum \sigma^2 b}{\sigma^2 t}\right]
$$

Keterangan:

 $r_{11}$  : reliabilitas

- k : Banyaknya butir pertanyaan atau banyaknya soal
- $\sigma^2 b$  : Jumlah varian butir
- $\sigma^2 t$   $\;$  : Varians total

Pengukuran terhadap variabel X dan Y akan memperoleh hasil berupa angka dan tingkat hubungan yang menyatakan tinggi atau rendahnya reliabilitas. Setelah dilakukan perhitungan reliabilitas variabel X yaitu supervisi diperoleh rhitung sebesar 0,953 dengan jumlah responden uji coba sebanyak 20 guru, maka instrumen variabel X yaitu supervisi dinyatakan reliabel. Sedangkan dari hasil perhitungan reliabilitas variabel Y yaitu responsibilitas kerja, diperoleh  $r<sub>hituna</sub>$ sebesar 0,957 dengan jumlah sampel sebanyak 20 guru, maka instrumen variabel Y yaitu reponsibilitas kerja dinyatakan reliabel.

# **F. Teknik Analisis Data**

Adapun teknik analisis data sebagai pengujian prasyarat adalah:

## **1. Uji Normalitas Distribusi**

Pengujian ini digunakan untuk mengetahui apakah data yang diperoleh berdistribusi normal atau tidak. Uji normalitas yang digunakan dikenal sebagai Uji *Liliefors*, dimana data dianggap normal apabila  $L_{hituna}$  ( $L_0$ ) lebih kecil dari  $L_{table}$ Rumus yang digunakan yaitu :

$$
Lo = F (Fzi) - S (Zi)
$$

Keterangan:

 $L<sub>o</sub>$  = Harga mutlak terbesar  $F(z_i)$  = Peluang angka baku  $S(z_i) = \text{ Proporsi angka baku}$ 

Untuk melakukan pengujian, maka langkah-langkah yang ditempuh adalah sebagai berikut:

a. Pengamatan  $X_1, X_2, \ldots, X_n$  dijadikan bilangan baku  $Z_1, Z_2, \ldots, Z_n$ 

dengan menggunakan rumus: $\left|Z_i\right|=\frac{x_i-\bar{x}}{s}$ S

Dimana,  $Z_i$  = bilangan baku

 $x_i$  = data sampel

- $\bar{x}$ = rata-rata sampel
- *s* = simpangan baku
- b. Untuk tiap bilangan menggunakan daftar distribusi normal baku, kemudian dihitung peluang  $F_{(zi)} = P (Z \leq Zi)$ .
- c. Selanjutnya dihitung proporsi Z1, Z2, …., Zn yang lebih kecil atau sama dengan Zi. Jika proporsi ini dinyatakan oleh S(zi) maka:

$$
S_{zi} = \frac{banyaknya Z_{1,Z_{2,\dots}} Z_{n} \text{ yang } \leq Z_{i}}{n}
$$

- d. Hitunglah selisih F(zi) S(zi) kemudian tentukan harga mutlaknya.
- e. Ambil harga yang paling besar di antara harga-harga mutlak selisih tersebut.

Kriteria normalitas yaitu:

- a.  $L_0 < L_{table}$ : Hipotesis nol (H<sub>o</sub>) diterima, dengan kesimpulan populasi berdistribusi normal.
- b.  $L_0 > L_{table}$ : Hipotesis nol (H<sub>o</sub>) ditolak, dengan kesimpulan populasi tidak berdistribusi normal*<sup>5</sup>* .

# **2. Uji Signifikansi dan Linieritas**

Uji signifikansi menunjukkan hipotesis yang telah terbukti pada sampel dapat diberlakukan ke populasi. Sedangkan uji linieritas bertujuan untuk mengetahui pengaruh suatu variabel terhadap variabel lain atau untuk menguji apakah variabel X dan

 5 Sudjana, *Metoda Statistika* (Bandung: Tarsito, 2005), h.466.

variabel Y merupakan hubungan yang linier. Rumus regresi linier adalah dengan persamaan sebagai berikut<sup>6</sup>:

$$
\hat{Y} = a + bx
$$

Keterangan :

- Ŷ : Variabel kriteria
- X : Variabel prediktor
- a : Bilangan constant
- b : Bilangan regresi

Rumus untuk mencari nilai konstan (a) dan koefisien arah regresi (b) dalam rumus linier adalah $^7$ :

$$
a = \frac{(\sum Y)(\sum X^2) - (\sum X)(XY)}{N \sum X^2 - (\sum X)^2}
$$

$$
b = \frac{N \sum XY - (\sum X)(\sum Y)}{N \sum X^2 - (\sum X^2)}
$$

Keterangan :

- $a = Blangan konstan$
- $b =$  Bilangan regresi
- $\sum X$  = Jumlah skor variabel X
- $\sum Y$  = Jumlah skor variabel Y
- $n =$  Banyaknya sampel

 6 *Ibid.*, h. 312.

<sup>&</sup>lt;sup>7</sup>Sutanto Priyo Hastono dan Luknis Sabri, *Statistik Kesehatan* (Jakarta: Rajawali Pers, 2008), h.162.

Selanjutnya adalah melakukan uji kelinieran regresi yang dimaksudkan untuk melihat apakah regresi yang diperoleh signifikan jika digunakan untuk membuat kesimpulan mengenai hubungan antar variabel yang sedang dianalisis. Uji ini dilakukan dengan menggunakan bantuan tabel ANAVA dengan taraf signifikansi  $\alpha$  = 0.05. Untuk mengetahui signifikan tidaknya persamaan regresi tersebut dilihat dengan uji F. Bila  $F<sub>hituna</sub> > F<sub>table</sub>$  maka persamaan regresi tersebut signifikan. Sedangkan untuk mengetahui linier tidaknya persamaan regresi tersebut dilihat dengan uji F. Bila Fhitung < Ftabel maka persamaan regresi tersebut linier. Berikut adalah tabel perhitungan analisis varians untuk uji kelinieran regresi $^8$ :

| <b>Sumber Varians</b> | DK      | JK                         | KT=JK/DK                         | F                    |
|-----------------------|---------|----------------------------|----------------------------------|----------------------|
| Regresi (a)           | 1       | $(\sum Y_i)^2 / n$         | $(\sum Y_i)^2/n$                 | $S_{\text{req}}^2$   |
| Regresi (b a)         | 1       | JK(b a)                    | JK(b a)                          | $S^2$ <sub>res</sub> |
| Residu                | $n-2$   | $\sum (Y_i - \hat{Y}_i)^2$ | $\sum (Y_i - \hat{Y}_i)^2 / n-2$ |                      |
| <b>Tuna Cocok</b>     | $k - 2$ | JK (TC)                    | JK (TC) / k-2                    | $S^2$ <sub>TC</sub>  |
| Kekeliruan            | $n - k$ | JK(E)                      | $JK(E)/n-k$                      | $S^2_{\text{e}}$     |

**Tabel 3.3 Tabel Perhitungan Analisis Varians**

 $\ddot{\phantom{a}}$ 

# **G. Hipotesis Statistik**

Hipotesis diartikan sebagai suatu jawaban yang bersifat sementara terhadap permasalahan penelitian, sampai terbukti melalui data yang terkumpul. Pengujian ini menggunakan rumus *product moment.<sup>9</sup>*

$$
\begin{cases}\n r_{xy} = \frac{N \sum XY - (\sum X)(\sum Y)}{\sqrt{\{N \sum X^2 - (\sum X^2)\} - \sqrt{\{N \sum Y^2 - (\sum Y^2)\} \}}}\n\end{cases}
$$

Keterangan :

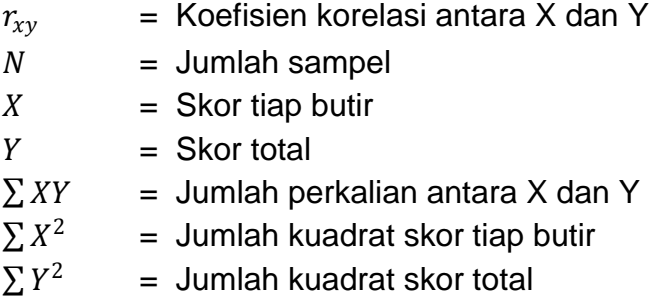

Selanjutnya adalah menentukan pengujian hipotesis statistik, dengan ketentuan:

- a.  $H_0$ :  $\rho = 0$ , tidak terdapat hubungan positif antara variabel
- b.  $H_a$ :  $\rho > 0$ , terdapat hubungan positif antara variabel

 9 Sutanto Priyo Hastono, Luknis Sabri,*op.cit.,* h. 158.

Setelah mengetahui nilai r *product moment*, kemudian dilanjutkan dengan mencari koefisien determinasi guna menentukan derajat hubungan. Rumus yang digunakan adalah :

$$
Kd = (r_{xy}^2) \times 100\%
$$

Keterangan :

Kd = Koefisien determinasi  $r_{\rm xv}^2$ <sup>2</sup> <sup>2</sup> = Koefisien korelasi *product moment*

Untuk perhitungan taraf signifikansi menggunakan rumus uji *t* <sup>10</sup>:

$$
t_{hitung} = \frac{r\sqrt{n-2}}{\sqrt{1-r^2}}
$$

Keterangan :

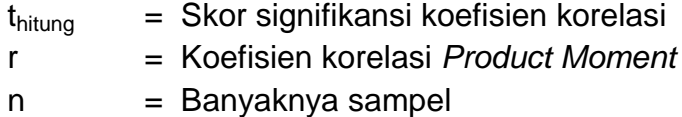

Dari tabel yang dihasilkan pada tabel d $k = n-2$  dengan taraf signifikansi a = 0,05 maka kriteria penerimaan dan penolakan hipotesis sebagai berikut: Jika t<sub>hitung</sub> > t<sub>tabel</sub> maka H<sub>o</sub> ditolak. Dan jika t<sub>hitung</sub> < t<sub>tabel</sub> maka H<sub>o</sub> diterima.

 $\overline{a}$ 

<sup>10</sup> Sudjana, *op.cit.*, h. 380.